Subject: Anyone ever mess with Vulkan? Posted by jacksonRIAB on Wed, 02 Feb 2022 12:34:30 GMT [View Forum Message](https://www.ultimatepp.org/forums/index.php?t=rview&th=11746&goto=58063#msg_58063) <> [Reply to Message](https://www.ultimatepp.org/forums/index.php?t=post&reply_to=58063)

Still working through it and I have a basic ctrl that only clears the ctrl to a random color on linux for now. Honestly though if I was going to create a VulkanDraw I do wonder about how to properly architect it. I'm considering going back and rearchitecting the VideoCtrl because it is admittedly not very well-written and I wanted Vulkan HW support anyway.

I'm looking at Mirek's JetStory in combination with the GlDraw source to see how I would adapt Vulkan. It took hundreds of lines of code just to get to a clear screen routine :d, but from what I've figured out so far there's a drawing queue, you buffer up a bunch of drawing commands at once and you have a swapchain for queuing up multiple images. Initially I had some problems with redrawing during resize events because you have to go back and pretty much recreate everything - the surface, the queue, the commandbuffers, etc but I found if you pass the old surface in when creating a new one and then destroy that surface you can avoid the slowness during resize.

Will hopefully release some example code as I make more progress but I doubt I'll be able to create VulkanDraw all by myself, I'm not a graphics expert - it's more of a curiosity at the moment.

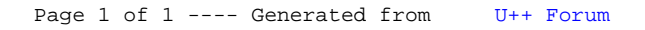